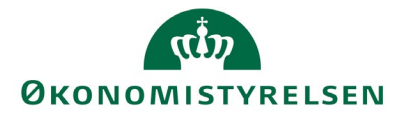

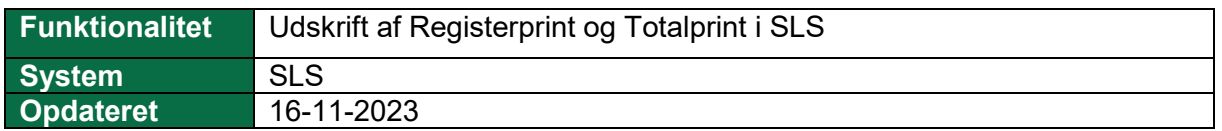

Vejledning beskriver, hvordan du udskriver Registerprint og Totalprint fra SLS.

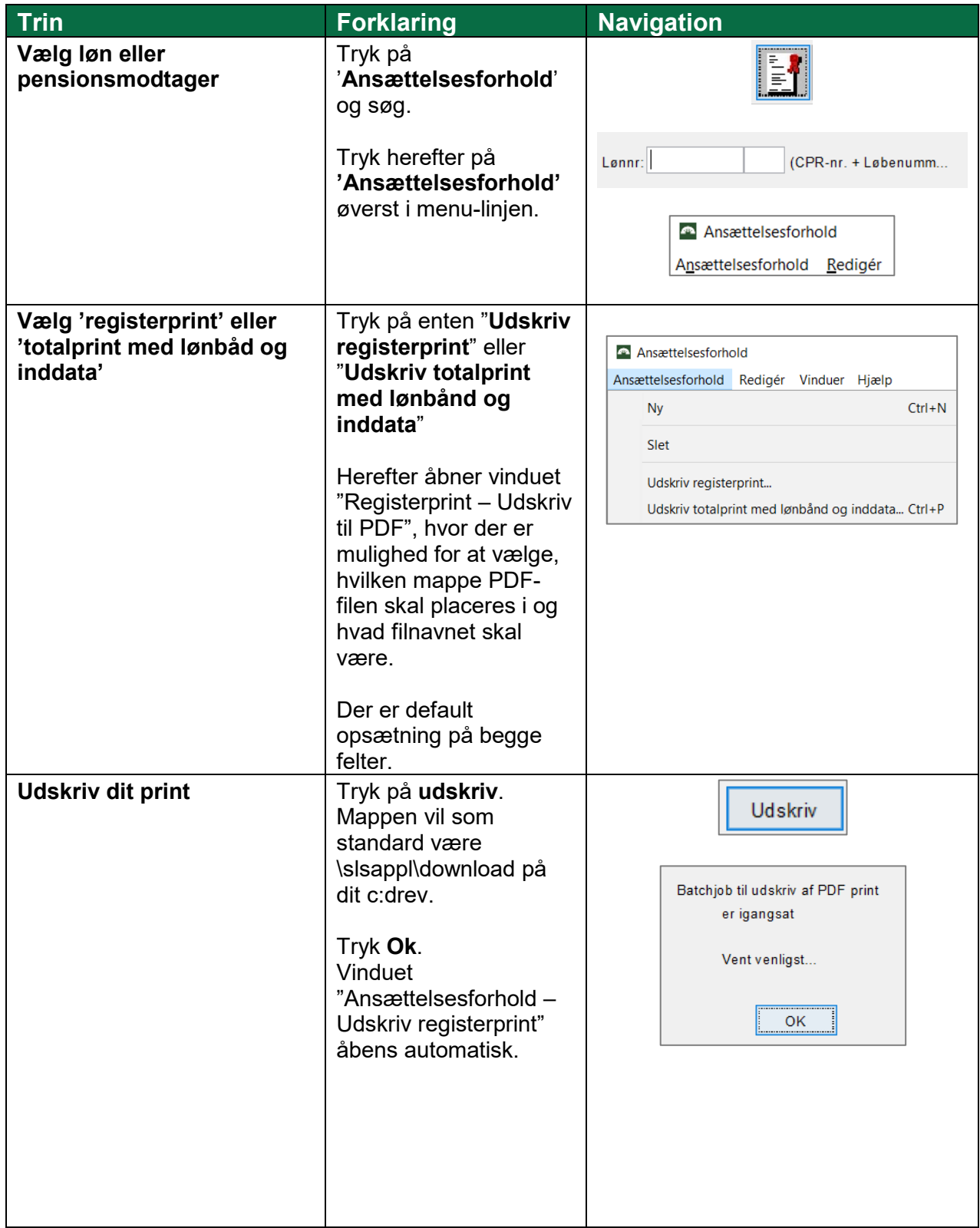

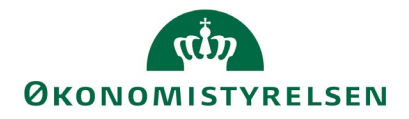

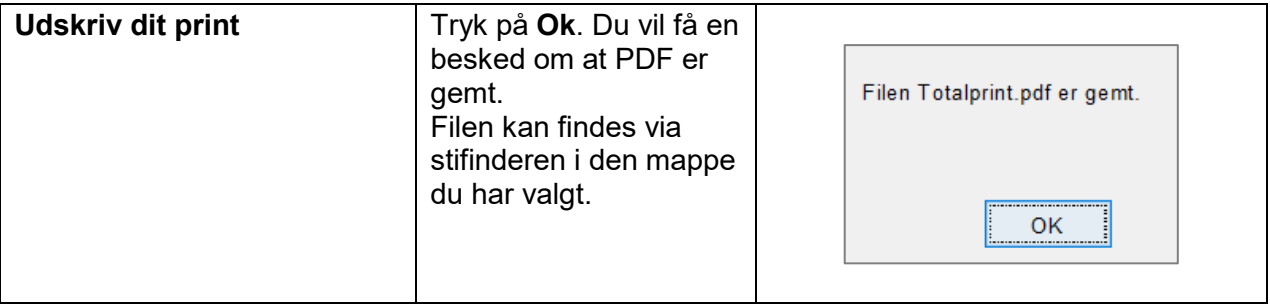